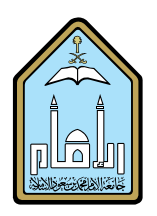

جامعن الامام على تسعود الاندامين

اململكة العربية ال�سعودية وزارة التعلـــــيم الــعــالـــي جامعة الإمام حممد بن �سعود الإ�سالمية عمادة التقويم والجودة

سلسلة دعم التعلم والتعليم في الجامعة

# االستشهاد بالمراجع في المقـاالت والتقارير العلمية 9

# بسم اهلل الرحمن الرحيم

جامعة اإلمام محمد بن سعود اإلسالمية1433،هـ

**فهرسة مكتبة الملك فهد الوطنية أثناء النشر**<br>جامعة الإمام محمد بن سعود الإسلامية، عمادة التقويم والجودة االستشهاد بالمراجع في المقاالت والتقارير العلمية . / جامعة اإلمام محمد بن سعود اإلسالمية، عمادة التقويم والجودة - الرياض ، 1433هـ 20ص: ..سم- )دعم التعليم والتعلم فى الجامعة ؛ 9 ( ردمك: 978-603-505-108-8 -1 االستشهادات المرجعية -2 القياسات البيليوجرافية -3 المراجع أ. العنوان ب. السلسلة ديوى ٠٢٨٫٧ . ١٤٣٣/٣٤١٩

> **رقم اإليداع: 3419 / 1433 ردمك: 978-603-505-108-8**

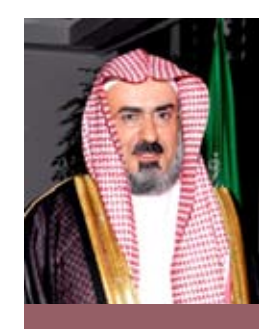

أبنائي... طالب وطالبات اجلامعة...

تستقبلكم جامعتكم بالمحبة وتقدم لكم هذه السلسلة ل"سلسلة دعم التعلم والتعليم يف اجلامعة "يف حماولة منها لتذليل ال�صعاب، كي تتفرغوا لنهل العلم وبناء قدراتكم ومهاراتكم التي يعول عليها الوطن يف بناء ح�ضارته واقت�صاده.

مدير اجلامعة أ. د. سليمان بن عبدالله أبا الخيل

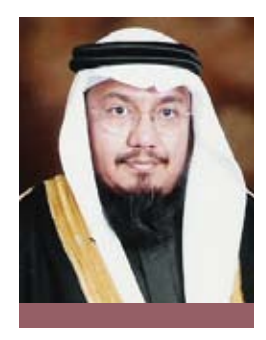

لقد أرادت وكالـة الجامعـة للدراسـات والتطـوير والاعتمـاد الأكاديمي من <sup>"</sup>سلسلة دعم التعلم والتعليم ي<sup>ف</sup> الجامعة<sup>"</sup> أن تكون مرشداً بين يدي طلبة الجامعة، تدلهم على سبل التعامل مع المعرفة وم�صادرها وو�سائطها ومن ثم �صناعتها وتطبيقها.

وكيل الجامعة للدراسات والتطوير والاعتماد الأكاديمي أ.د. خالد بن عبد الغفار آل عبد الرحمن

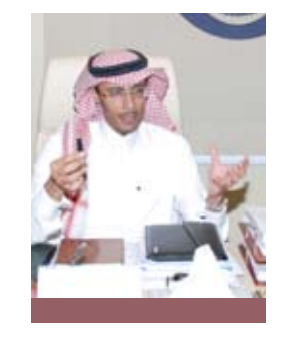

تأتي "سلسلة دعم التعلم والتعليم يف الجامعة" واحدة من خطوات كثيرة، هدفها المساندة العلمية لأعضاء هيئة التدريس وطلابهم؛ إجادة التعلم والتعليم، والتركيز على نواتجه، تمشياً مع الاتجاهات احلديثة يف التعليم العايل.

عميد التقويم والجودة د. أحمد بن يحيى اجلبيلي

### تقديم

تركز الجامعات اليوم على الملومات ومصادرها والتعليمات، ونشرها بين المستفيدين والطلبة؛ وذلك دراكاً منها لقيمة إشراك الطلبة في عملية بناء خبراتهم بأنفسهم، ومن أجل توفير الكثير من أوقاتهم، وحفاظا على هذه المسيرة وهذا النهج لا تدَّخر جامعة الإمام محمد بن سعود الإسلامية جهداً في مد يد ً العون للسوبيها وأبنائها الطلبة لتسهل لهم سبل التحصيل العلمي، وبالتالي الاستفادة مما تعلموه سلوكا وتطبيقاً، ليتميز بذلك خريج جامعة الإمام بملاءمته لحاجات مجتمعه واقتصاديات بلاده.

ويسر الجامعة أن تقدم هذه السلسلة من كتيبات دعم عملية التعلم في الجامعة حرصاً منها على جودة المخرجات، إلى جانب جودة العمليات ية العملية التعليمية، وهذه السلسلة موجهة بشكل خاص لطلاب الجامعة ومنسوبيها من أساتذة وموظفين، وهي بمثابة أدلة إرشادية تدعم عملية التعليم والتعلم ية الجامعة، وتقدم التوجيه اللازم لطلابها ليتغلبوا على المصاعب التي قد تواجههم ية رحلتهم العلمية، ويمكن للطلاب أن يستخدموا سلسلة دعم عملية التعلم هذه من أجل تثقيف أنفسهم ذاتياً.

ومن المناسب استخدام هذه الكتيبات بطريقة أكثر تنظيماً بحيث توجه لخدمة أغراض تعليمية وبحثية معينة، فعلى سبيل المثال: تم تصميم العديد من الكتيبات لتستخدم يے برامج توجيه الطلاب وأعضاء هيئة التدريس الجدد، ويف المحاضرات التعريفية يف المكتبة، ويف قاعات الدراسة كلما دعت الحاحة.

ومن المؤمل أن يساعد أعضاء هيئة التدريس يف الجامعة طلابهم يف كيفية الاستفادة من هذه الكتيبات، وذلك من خلال بر امج توجيه الطلاب المستجدين، وعند تدريب الطلاب على كيفية الاستفادة من المكتبة ية جمع المعلومات لكتابة المقالات وإعداد البحوث، كما يمكن استخدام بعض هذه الكتيبات ية توجيه الطلاب للاستعداد للاختبارات، ويخ تعريفهم بحقوقهم وواجباتهم ويخ إرشادهم لتحاشي الغش وال�سرقات العلمية.

وتبقى هذه الكتيبات متاحة للأساتذة والطلاب للرجوع إليها عند الحاجة، ولاستخدامها يف دعم مسيرة الطلاب الدراسية، فالغرض منها تقديم الإرشادات حول كيفية الاستثمار الفاعل والأمثل لماشط الجامعة ووقت الطلبة ومواردهم من أجل التعلم المنتج والمفيد.

#### تمهىد

تعد معرفة كيفية الاستشهاد بأعمال الكتاب الآخرين وكتابة قائمة المراجع إحدى المهارات العلمية الضرورية. ويمكنك تعلم ذلك بسهولة من خلال مراجعة المعلومات في هذا الكتيب، واستخدام الأمثلة للاستر شاد بها.

ويقدم لك هذا الكتيب شرحاً مبسطاً وجلياً للطريقة الصحيحة في كتابة المراجع في مقالاتك وتقاريرك، وسيبين لك كيف تستشهد بأعمال الكتاب الآخرين فے متن مقالاتك العلمية، وستتعرف أيضاً على كيفية كتابة قائمة المراجع فے نهاية المقال أو التقرير، وتجدر الإشارة هنا إلى أن هناك بعض مواقع الإنترنت الجيدة التي يمكن أن تعينك في كتابة مراجعك بالصيفة الصحيحة.

سيساعدك هذا الكتيب على فهم كل جوانب الإشارة إلى أعمال الكتاب الآخرين، كما سيقدم لك بعض مواقع الإنترنت المتاحة لمساعدتك، وسيتناول الكتيب الموضوعات التالية:

- ماذا يقصد بالاستشهاد وتوثيق المراجع؟  $\cdot$ 
	- لماذا نحتاج إلى استخدامه؟  $\cdot$   $\mathsf{r}$
	- كيف تدرج مرجعاً داخل تقريرك؟  $\cdot$   $\uparrow$
- كيف تنسق قائمة المراجع في نهاية تقريرك؟  $\cdot$  2
- برامج حاسوبية و مواقع إنترنت تساعد في توثيق المراجع.  $\cdot$  0
	- أمثلة توثيق المراجع.  $\cdot$  7

ويتوقع منك أيها الطالب أن تعرف كيف تكتب الاستشهادات والمراجع بشكل صحيح؛ ولذا احتفظ بهذا الكتيب معك دليلاً، وارجع إلى الأمثلة دائماً حتى يتسنى لك الاستشهاد بمؤلفين آخرين وكتابة المراجع التي استخدمتها بشكل صحيح، وراجع دائما مع أستاذك حتى تتأكد أنك تستخدم نظام توثيق المراجع الصحيح وتعرف متطلبات المقرر بخصوص توثيق المراجع.

حامض بالالمرتجلا فاستعود الإزلاق

## ا) ماذا يقصد بالاستشهاد وتوثيق المراجع؟

يعد الاستشهاد وتوثيق المراجع شرطاً أساسياً للبحوث والكتابة العلمية.

**﴾ الاستشهاد** هو تعليق قصير يعترف بمصدر المعلومات .<br>أو بالاقتباس من عمل لكاتب آخر ( كلمات كاتب آخر ، أو أفكاره، أو نظر باته). على سبيل المثال:

الفادي، ١٤٣٢، ص ٢٥.

▶ توثيق المرجع هو طريقة منهجية رسمية لكتابة مصادر المعلومات التي استخدمتها من أي وسيلة (كتاب أو مجلة أو مقالة في مجلة علمية أو صحيفة أو صفحة إنترنت). على سبيل المثال :

الفادي، على سالم. (١٤٣٢) . أهمية التوثيق. الرياض: الدار الحديثة للنشر.

Smith, A.B. (2010).On the importance of referencing correctly. Jeddah. Academic Press.

يجب أن تستشهد بعمل الكاتب في متن تقــريـرك أو في الحــاشـيــة (مثال١: الفادي، ١٤٢٢، ص٧ مثال ٢: Smith, 2010, p. 5: )، ثم تدرج المرجع كاملاً في جزء المراجع في نهاية البحث؛ واحرص على كتابة الاستشهاد والمرجع بصيغة صحيحة، ويسمى هذان النوعان من الإشارة المرجعية بالإشارة داخل النص (الاستشهاد)، والإشارة في نهايته (فائمة المراجع).

والإشارة المرجعية داخل النص تعني إدراج الإشارة داخل متن البحث أو التقرير أو في الحــاشــيــة، كأن يكتب أحمد على سبيل المثال:

"إن فيمة استخدام الإشارة المرجعية هي أن يتمكن القارئ من تحديد مكان المعلومة في المصدر الأصلي الذي يستخدمها (فادى، ١٤٣٢)".

فيوضح هذا أن أحمد أشار إلى معلومة قدمها الفادى، ١٤٢٢ حول أهمية إدراج الإشارة بشكل صحيح. وهناك أنواع مختلفة للإشارات المرجعية يخ متن النص، وهي: الاقتباس المباشر، وإعادة الصياغة، والإيجاز، وسيأتي تفصيل ذلك لاحقاً.

أما الإشارات المرجعية خارج النص فهي قائمة المراجع التي تظهر ية نهاية بحثك، وهذه قائمة بجميع مصادر الملومات التي تمت الإشارة إليها خلال كتابة المقال أو التقرير، ويوضح الفصل القادم كيفية إعداد قائمة املراجع.

استخدم دائما الإشارات المرجعية داخل النص (الاستشهاد) والإشارة يف نهايته (قائمة المراجع).

#### وهناك طريقتان لتوثيق المراجع:

الأولى: البدء بذكر اسم المرجع. الثانية: البدء بذكر اسم المؤلف. ويف هذه الطريقة عدة أساليب مختلفة لتوثيق المراجع، منها ثلاثة أساليب رئيسة هي: . أسلوب توثيق المراجع لجمعية علم النفس الأمريكية APA . .2 أ�سلوب توثيق املراجع جلمعية اللغات احلديثة MLA . .3 أ�سلوب توثيق املراجع لـ هارفارد .

تعرف على طريقة التوثيق التي يفضلها أستاذك، وغالباً ما يتم إعطاؤك هذه المعلومة في بداية المقرر، و يتم إدراجها يـًا مخطط المقرر، فهناك طرق مختلفة لكتابة المراجع سواءً كانت كتباً، أم فصولاً من كتب، أم مقالات في مجلة علمية، أم كتباً إلكترونية، أم مواقع إنترنت، أم غيرها.

ويمكن للمكتبة أن تساعدك ية كتابة المراجع بصورة صحيحة، فاسأل أمين المكتبة عن الملومات حول طريقة استخدام نظام توثيق المراجع المطلوب، فلديهم بعض المنشورات والكتب التي تبين الطريقة ال�صحيحة لعمل ذلك.

يخ مخطط المقرر، فهناك طرق مختلفة لكتابة المراجع سواءً كانت كتباً، أم فصولاً من كتب، أم مقالات في مجلة علمية، أم كتباً إلكترونية، أم مواقع إنترنت، أم غيرها.

ويمكن للمكتبة أن تساعدك ية كتابة المراجع بصورة صحيحة، فاسأل أمين المكتبة عن الملومات حول طريقة استخدام نظام توثيق المراجع المطلوب، فلديهم بعض المنشورات والكتب التي تبين الطريقة ال�صحيحة لعمل ذلك.

### نصيحة للطالب:تعرف على نظام توثيق المراجع المستخدم.

أول شيء أقوم بفعله عندما أحضر عند أستاذ جديد هو أن أتعرف عن أي نظام لتوثيق المراجع يفضله. ثم أسأله عما يتوقعه منا، على سبيل المثال: كم عدد الاقتباسات، أو إعادة الصياغة، أو العبارات املوجزة من أعمال املؤلفني الآخرين.

### 2( لماذا نحتاج إلى استخدامه؟

تعد الإشارة المرجعية ممارسة أساسية في الكتابة العلمية، وتستخدم لتبين للقارئ من أين أتينا بالملومة. والغرض من توثيق المراجع هو الاعتراف بإسهامات الكتاب الآخرين يف أفكارنا، وهو أساس يف المنهجية العلمية يف جامعة الإمام واجلامعات الرائدة الأخرى.

وتلزم جامعة الإمام منسوبيها من أعضاء هيئة التدريس والطلاب بالاستخدام الصحيح لإجراءات توثيق المراجع، فتوثيق المراجع يظهر للقارئ مدى درايتك بالمصادر المهمة ية مجال بحثك، ويتيح له معرفة موقع المصادر التي تقدمها والتحقق منها وا�ستخدامها. كما أن الاستشهاد بأعمال الآخرين وتوثيق مصادرهم فے قائمة المراجع يضفي مصداقية على مقالك أو تقريرك، ويبين لأستاذك أنك أخذت في الحسبان كتابات مؤلفين آخرين ثقات، فقمت بالاطلاع عليها وتحليلها مبدياً رأيك جولها.

وعدم الاعتراف بكلام الآخرين وأفكارهم ونظرياتهم عمداً أو جهلاً يعد سرقة علمية، وهي: أن يأخذ الكاتب أفكار الآخرين أو معلوماتهم ويستخدمها على أنها من وحى أفكاره.

ويمكن أن تكون عقوبة السرقة العلمية قاسية جداً، فبعض الأساتذة ربما يعطيك فرصة أخرى إذا تم ذلك عن غير قصد، ولكن الشيء الأكيد هو أن كثيراً من الأستاذة صارمون في هذا الصدد ولا يقبلون آی عذر .

وإليك بعض العقوبات التي قد تترتب على السرقة العلمية :

- ▶ الفصل من الجامعة.
- ▶ طي القيد لفصل أو أكثر.
	- ▶ الإنذار الرسمي.
- ▶ فقدان احترام الأستاذة والطلاب الآخرين.
	- ▶ إعادة كتابة جميع الواجبات السابقة.
		- ▶ الرسوب في الواجب المقدم.
			- ▶ الرسوب فے المقرر.
			- ▶ إعادة بعض المقررات.

# ٣) كىف تدرج مرحعاً داخل تقرىرك؟

من الأهمية بمكان أن تقوم بالإشارة المرجعية كل مرة تستخدم فيها معلومات أو أفكار ذكرها آخرون، حتى وإن كنت قد أعدت صياغتها بأسلوبك، وعليك استخدام الإشارة المرجعية حينما تقوم بالاقتباس المباشر (كلام الآخرين) ، أو تستخدم بيانات من الجداول أو الأشكال أو الرسوم البيانية.

أ . اعلم متى تقتيس كلام الآخرين أو تعيد صباغته أو توجزه. يمنى **الاقتباس** أن <sup>"</sup>تستخدم كلام شخص آخر نصا<sup>ً "</sup> . ويقصد **بإعادة الصياغة** أن تستخدم كلماتك <u>ے</u> التعبير عن أفكار الآخرين. أما 1لإيجاز فيعني أن تعرض باختصار أفكار ومعلومات شخص آخر.

وأحياناً لا يتضح للشخص متى يجب الاقتباس أو اعادة الصياغة أو الايحاز، ودونك حدولاً بعينك على تحديد الطريقة المثلي-ان شاء الله:

متي يجب على أن:

| أوجز                                                                                                    | أعيد الصياغة                                                                       | أقتبس                                            |
|----------------------------------------------------------------------------------------------------|------------------------------------------------------------------------------------|--------------------------------------------------|
| إذا رأيت أن كلام المؤلف ليس كله<br>ضرورياً، كأن يضرب المؤلف أمثلة<br>أويقدم شرحاً لا تحتاج لإدراجه في<br>النص الخاص بك. | إذا رأيت أن كل ما يكتبه المؤلف  إذا رأيت أن كلام المؤلف يصعب  <br>على القراء فهمه. | مهماً.                                           |
| إذا كان الاقتباس أو إعادة<br>الصياغة ستطيل النص كثيرا                                                                   | إذا أردت أن تبين للقارئ أنك تفهم<br>المؤلف بشكل صحيح                               | إذا كان الاقتباس لن يطيل مقالك<br>أو بحثك كثيراً |
|                                                                                                    |                                                                                    | إذالم تكن قد استخدمت افتباسات<br>كثيرة           |

مقتس من:

www.mohawkcollege.ca/Discover/Help/CommCentre/helpfulFactSheets.html Created by: Theresa Merwin, The Communications Centre September 23, 2010

### وفي الفقرة الأتية أمثلة للاقتياس وإعادة الصياغة والإيجاز.

#### أ) الاقتباس الماشر؛

يحدث الاقتباس المباشر حينما تستخدم كلام شخص آخر كما ورد بالضبط في النص الأصلي. وعندما تستخدم الاقتباس الماشر يجب عليك أن تستخدم علامات الاقتباس لتظهر أن الجملة أو العبارة هي لشخص آخر، ويجب عليك أن تبين المصدر ومعلوماته بين أقواس، أو في الحاشية، حسب أسلوب التوثيق الذي تتبعه.

ودونك مثالاً للاقتباس المباشر:

"الفاصل بين الكتابة العلمية وغير العلمية هو التوثيق، وهو الحد الأدنى من شروط الكتابة العلمية" (صيني،١٤٣١هـ، ص ٦٨٧).

**ملاحظة :** المرجع السابق كتب بأسلوب APA، ويوضح أن الاقتباس من "صيني" وهو المؤلف، وتاريخ النشر هو ١٤٣١هـ، والاقتباس مأخوذ من صفحة ٦٨٧.

وهناك طريقة أخرى للاقتياس الماشر وذلك يتسمية المصدر أولا: يقول صيني: "الفاصل بين الكتابة العلمية وغير العلمية هو التوثيق" (١٤٣١هـ، ص ٦٨٧) .

ب) إعادة الصياغة:

تتمثل إعادة الصياغة في أخذ معلومات أو أفكار شخص آخر وكتابتها بأسلوبك، وتعد هذه الطريقة مفيدة إذا أردت أن تبين للقارئ انك تفهم أمراً ما أو إذا أردت أن تشرح بكلمات بسيطة ما يقوله كاتب آخر ، كما ية المثال الآتي:

وفسر Ryba (٢٠٠٥) ذلك بأنه من المهم للطلاب تنمية وعيهم بعمليات التفكير لديهم، ويبين أنه حينما يكون الطالب على دراية بتفكيره فإنه يتمكن من اختيار الطريقة المثلى لحل المشكلة.

وحينما تقوم بإعادة الصياغة من مصدر ما، فعليك ذكر لقب الكاتب ثم تتبعه بتاريخ النشر ببن قوسين، أو تذكر المصدر ومعلوماته في الحاشية إذا كنت تتبع نظام التوثيق في الحاشية.

ودونك بعض النصائح عن كيفية الاستفادة الفعالة من اعادة الصياغة:

- ▶ اقرأ الجزء الذي تريد إعادة صياغته حتى تتأكد أنك تفهمه.
	- ▶ أبعد المصدر وحاول أن تكتب بأسلوبك دون النظر إليه.
- ▶ فم بتغيير الكلمات أو الجمل حتى تؤدي نفس معنى المصدر ولكن لا تكرر الكلمات نفسها.
	- ▶ ابحث عن متر ادفات: كلمات مختلفة بنفس المني.
	- ▶ اربط الجزء الذي أعدت صياغته بالنص الخاص بك بطريقة سلسة.
		- ▶ قم بتغيير تراكيب الكلمات أو الجمل عن المصدر الأصلي.
	- ▶ استشهد بطريقة صحيحة : راجع اسم الكاتب والتاريخ ورقم الصفحة.

والطريقة المثلى لاستخدام إعادة الصياغة هى أن تبين بوضوح كيف تدعم الملومات والأفكار التى أخذتها من الكتاب الآخرين القضايا التي تطرحها في بحثك. فكن واضحا في أفكارك وما تريد قوله، واستخدم الآراء والكتابات السابقة لتدعم ما تقوله.

ج) الإيجاز يقدم الإيجاز املعلومات أو الأفكار دون التطرق للتفا�صيل، كما يف املثال الآتي:

يحدد شلبي (١٩٦٨) ثلاث وظائف رئيسة للحاشية، وهي: الإشارة إلى المرجع الذي استقى منه الباحث مادته، وإيضاحات تورد أحياناً لتفصيل مجمل ورد في صلب الرسالة أو لتحقيق موضع أو نحو ذلك، والإحالة إىل مكان آخر من الر�سالة.

تكون الفقر ات الموجز ة جيدة عندما تريد تبسيط شيء أو شرحه دون الخوض ية الكثير من التفاصيل، حيث يمكنك استخدام هذه الطريقة لدعم آرائك، وتكون مفيدة خاصة عندما تريد مراجعة عمل قام به العديد من الكتاب لمقارنة بعضه ببعض.

### 8) كيف تنســـق قائمـــة الـمراجع في نهاية تقريرك؟

تحتاج يف نهاية المقال أو التقرير الخاص بك أن تسرد قائمة المراجع التي توضح كل المصادر التي أشرت إليها، ولا بد أن تشتمل القائمة على كل المصادر، سواء التي استخدمت لغر�ض االقتبا�سات أو إعادة ال�صياغة أو الإيجاز.

– الأنصاري، فريد. (١٤١٧هـ). أبجديات البحث ية العلوم الشرعية. الدار البيضاء: منشورات الفرقان. – الفادي، علي سالم. (١٤٣٢هـ). أهمية التوثيق. الرياض: الدار الحديثة للنشر . – ياسين، جبر عادل. (١٤٢١هـ). مفهوم السرقة الأدبية. القاهرة: الناشر العربي. ودائما ما تظهر فائمة المراجع يف صفحة منفصلة يف ً نهاية املقال أو التقرير اخلا�ص بك. ويتم ترتيبها ترتيبا لفبائياً حسب اسم المؤلف، كما ـ2ْ المثال الآتي:

Bennett, T.J. (2008). Referencing guide (10th ed.). Perth Western Australia: Edith Cowan University.

Edith Cowan University. (2010). Referencing: Academic tip sheet. Retrieved from Edith Cowan University Website: http://www.ecu.edu.au/CLT/tips/ docs/referencing.pdf

Hall, B. (2009).The night before essay planner. Pyrmont NSW, Australia: Fairfax Medi Publications.

أو ترتيبها حسب اسم المرجع، كما ﴾ المثال الآتي: – أبجديات البحث في العلوم الشرعية. فريد الأنصاري. الدار البيضاء: منشورات الفرقان. الطبعة الأولى. ١٤١٧هـ. – أهمية التوثيق. على الفادي. الرياض: الدار الحديثة للنشر. ١٤٢٢هـ. – مفهوم السرقة الأدبية. جبر عادل ياسين. القاهرة: الناشر العربي. ١٤٢١هـ.

#### قائمة التحقق من توثيق المراجع

- هل فرأت دليل نظام توثيق المراجع الذي تستخدمه؟ هل قمت بتنسيق المراجع بشكل  $\overline{\phantom{a}}$ . صحيح يخ متن النص ويخ فائمة المراجع؟
	- ٢. هل قائمة المراجع في صفحة منفصلة؟
- ٢. هل ذكرت كافة تفاصيل النشر لكل نوع من المراجع (اسم المؤلف، السنة، العنوان، مكان النشر ، اسم الناشر ، الخ. )
- ٤. هل قمت بسرد كافة المراجع المذكورة في متن النص في قائمة المراجع في نهاية المقال أو النقرير ؟

### ٥) برامــــ حاسوبية ومواقع إنترنت تساعد في توثيق المراجع:

هناك العديد من البرامج والمواقع التي يمكن أن تساعدك في كتابة المراجع بشكل صحيح، وهذه بعض الأمثلة:

Citation Machine - http://www.citationmachine.net/

هذا موقع إنترنت لكتابة المراجع بشكل صحيح على طريقة APA أو MLA. فما عليك إلا إكمال نموذج إلكتروني يظهر مع معلومات من المصدر الخاص بك، فيقوم البرنامج بإيجاد الاستشهاد الصحيح وينسخه يے بحثك.

#### PERRLA - http://www.perrla.com/

يعمل برنامج PERRLA داخل مايكروسوفت وورد أثناء الكتابة حتى يقوم بتنسيق بحثك بشكل صحيح على نمط APA أو MLA، ويساعدك البرنامج أيضا على كتابة أو إدخال الاستشهادات داخل النص والمراجع وبيانات العمل المستشهد به. ويقوم البرنامج بإنشاء قاعدة بيانات لجميع المراجع الخاصة بك تلقائياً حتى تتمكن من استخدامها مرة أخرى يۓ بحوث مختلفة دون الحاجة إلى إعادة إدخال كافة البيانات.

#### RefWorks - http://www.refworks.com/

يتيح هذا البرنامج للمستخدمين إنشاء قواعد بيانات للمراجع، ويتم استخلاص المراجع بسرعة وبسهولة من ملفات نصية أو قواعد البيانات على الإنترنت، ويمكن بعد ذلك استخدام قواعد البيانات هذه لإدارة المعلومات وتخزينها، ومشاركتها، ويمكن للمستخدمين إدراج مراجع من قاعدة البيانات الخاصة بهم يخ بحوثهم تلقائياً، والحصول على قوائم مراجع منسقة في ثوان معدودة.

#### Endnote – http://www.endnote.com/eninfo.asp

يتيح لك هذا الربنامج البحث يف قواعد بيانات املراجع على الإنرتنت، وتنظيم مراجعك، وال�صور، وملفات PDF بأي لغة، وإنشاء قوائم المراجع وفهارس الأشكال على الفور. والبرنامج يعمل على ويندوز وماكنتو�ش بأداة واحدة.

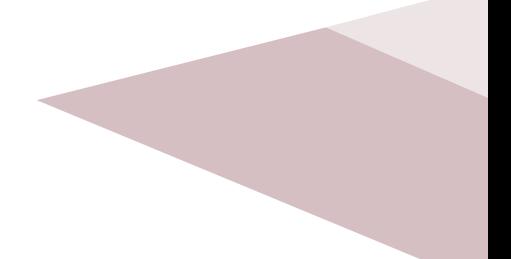

### T) أُمثلة توثيق المراجع: APA, MLA, Harvard

هناك العديد من البرامج والمواقع التي يمكن أن تساعدك في كتابة المراجع بشكل صحيح، وهذه بعض الأمثلة:

أ . توثيق المراجع عند جمعية علم النفس الأميركية (APA)

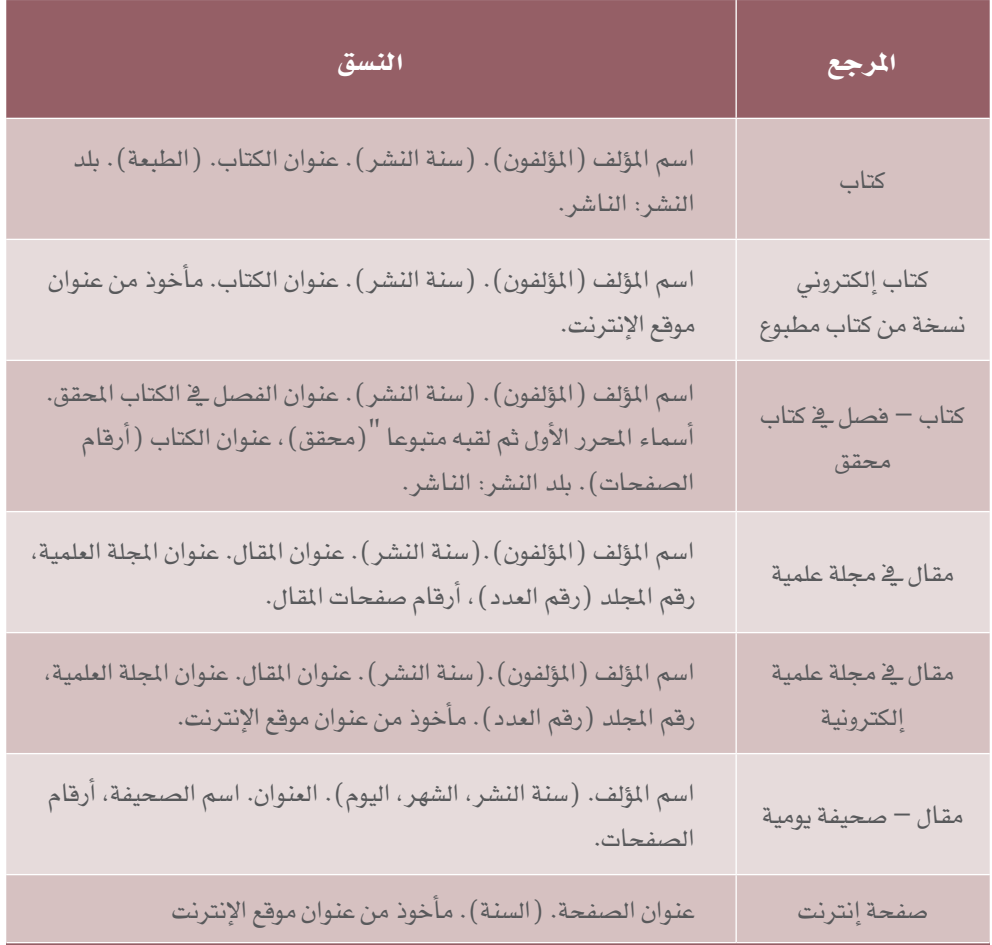

APA Citation Style Tip Sheet (2010 :مقتبس من:

http://lib.nmsu.edu/depts/reference/documents/APATipSheet.pdf

# ب · توثيق المراجع عند جمعية اللغات الأمريكية MLA .

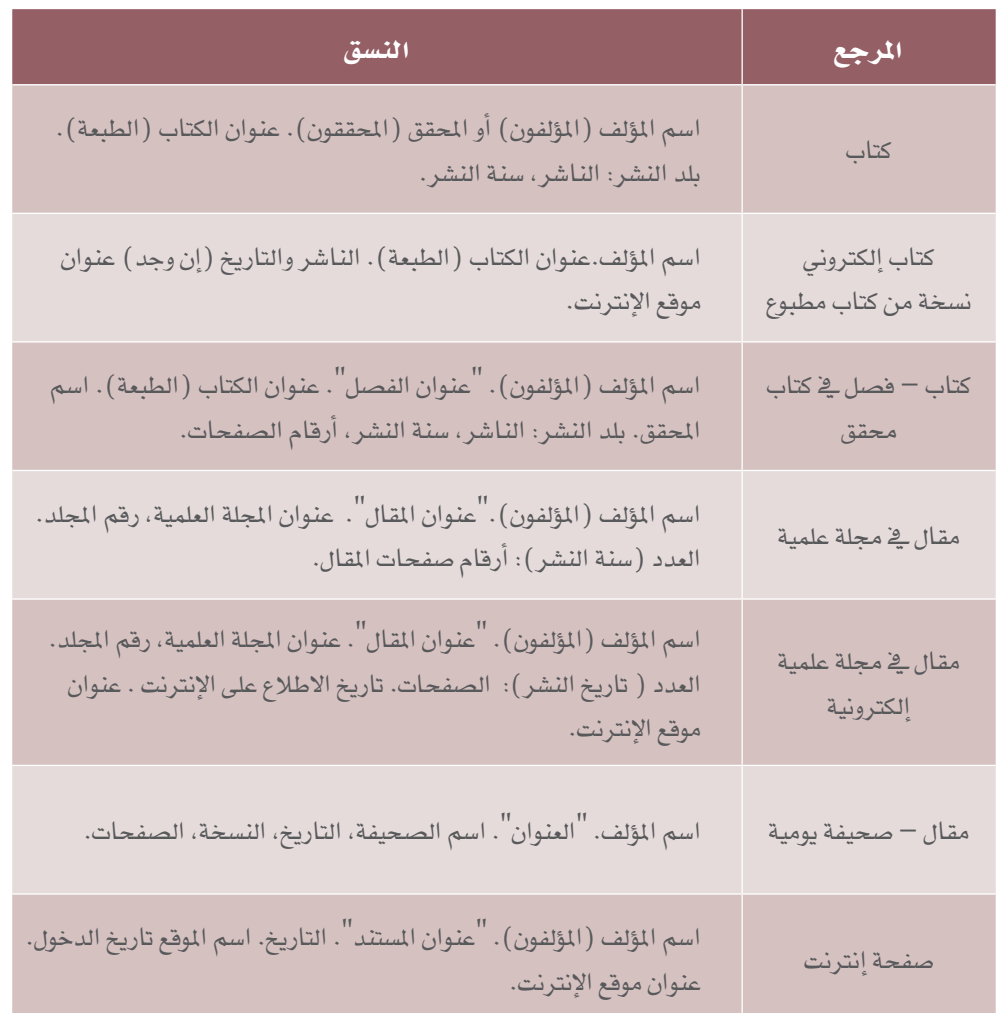

# ج ، أسلوب هارفارد لتوثيق المراجع .

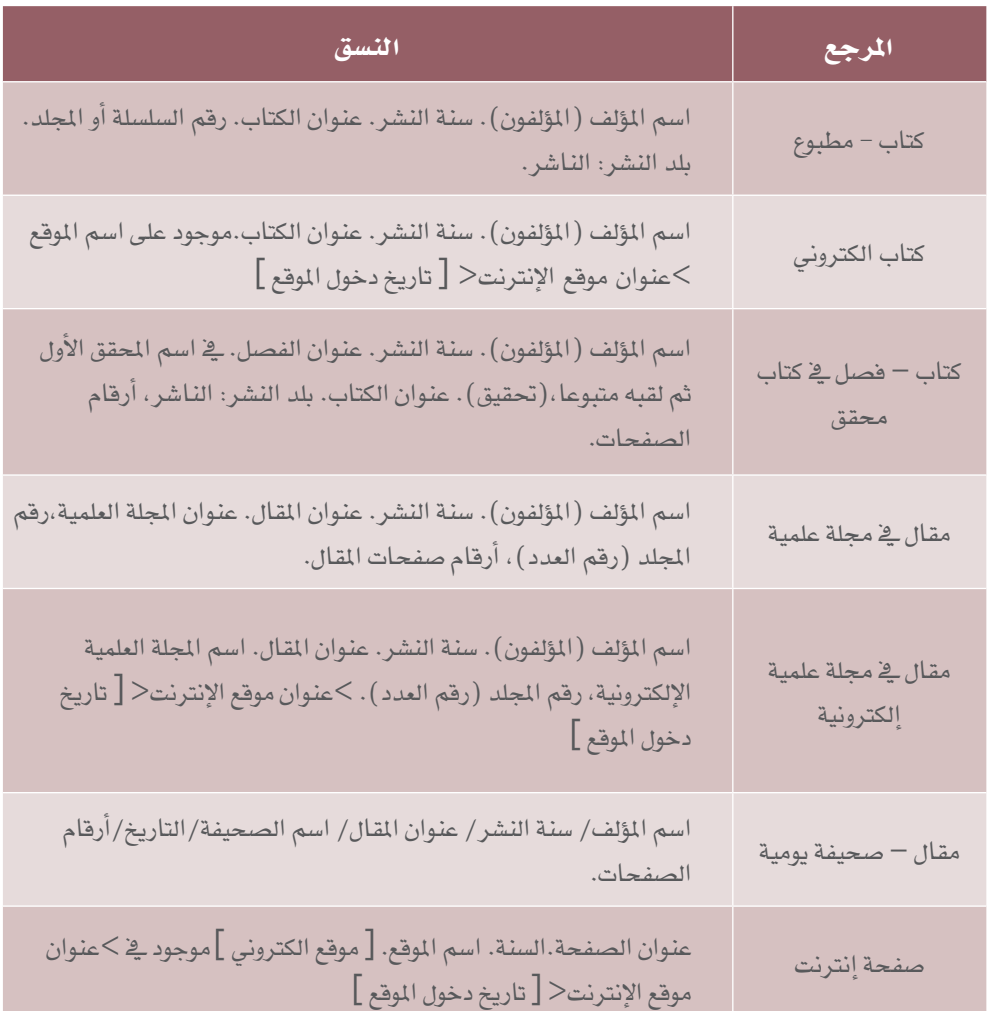

## ب ، توثيق المراجع بالبدء بعنوان المرجع.

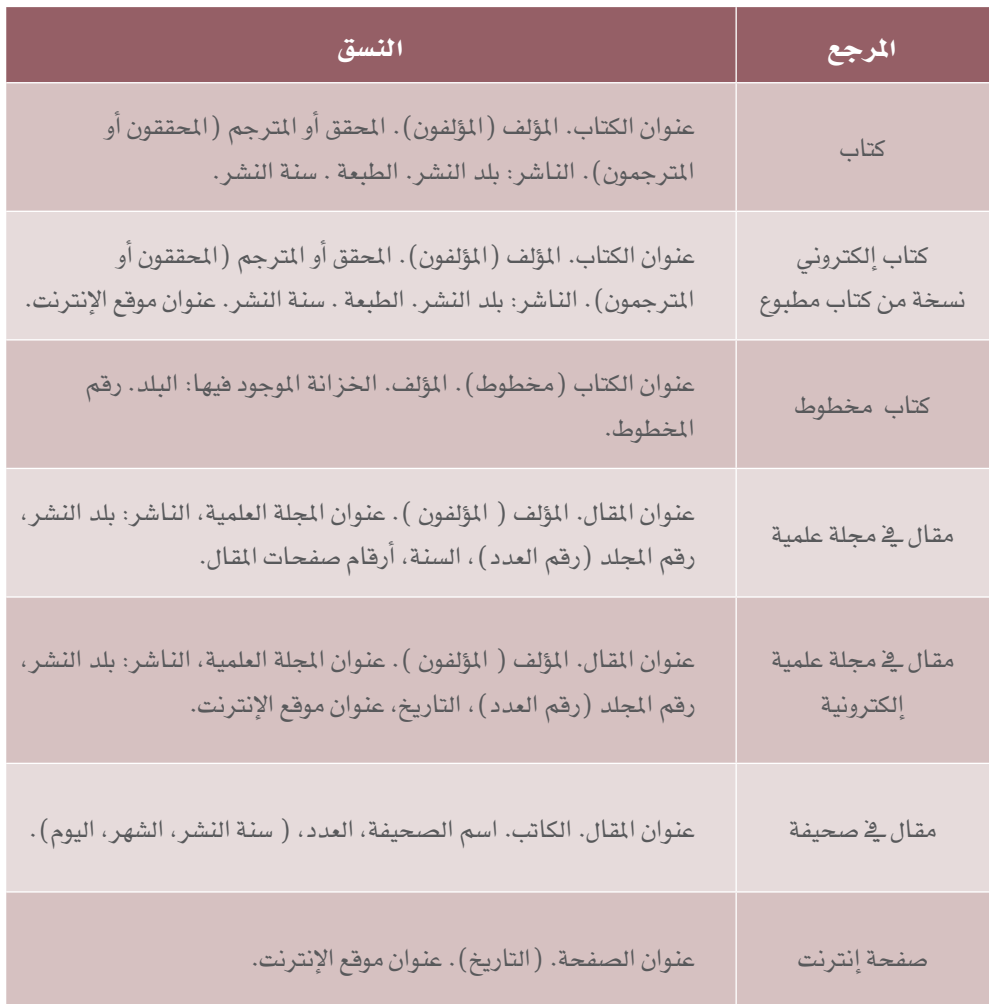

#### الخالصة:

إذا اعتدت على نظام توثيق المراجع، فسوف يسهل عليك استخدامه، وهذه مهارة علمية مهمة علينا أن نطورها، فالاستخدام الفعال للمراجع يعد وسيلة جيدة لتحسين مقالاتك أو تقاريرك العلمية، وبإمكانك الحصول على بعض الدرجات الإضافية من خلال إظهارك لأستاذك أنك قمت بقراءة أعمال المؤلفين الآخرين وفهمها.

- ا. . تعرف على نظام توثيق المراجع المطلوب منك استخدامه ي<sup>ع</sup> مقالك أو تقريرك –,APA، MLA<br>Harvard
	- ٢. اطلب من أستاذك أن يقدم لك نموذجاً لقائمة مراجع (إن وجدت).
	- .3 احتفظ بقائمة املراجع بحيث يكون لديك كل تفا�صيل املراجع ال�صحيحة لكل م�صدر.
		- ٤. استخدم مواقع الإنترنت لساعدتك ية تنسيق المراجع بشكل صحيح.
	- .5 ابحث يف املكتبة ملعرفة أي الكتب والأدلة املتوفرة التي ميكن أن ت�ساعدك يف توثيق املراجع.
- ٦. ضع الإشارات المرجعية في متن التقرير إذا استخدمت معلومات أو أفكاراً من أحد المؤلفين (داخل الن�ص(.
- .7 تأكد أن قائمة املراجع )يف نهاية الن�ص( كاملة و�صحيحة، وينبغي أن ت�شمل جميع املراجع التي ا�ستخدمتها يف منت التقرير.
- .8 حتقق من كل مرجع حتى ت�ضمن أنه يحوي كل املعلومات املطلوبة: ا�سم املؤلف، �سنة الن�شر، العنوان، مكان النشر، اسم الناشر.

### مع أطيب الأمنيات لك بمستقبل مشرق،،،

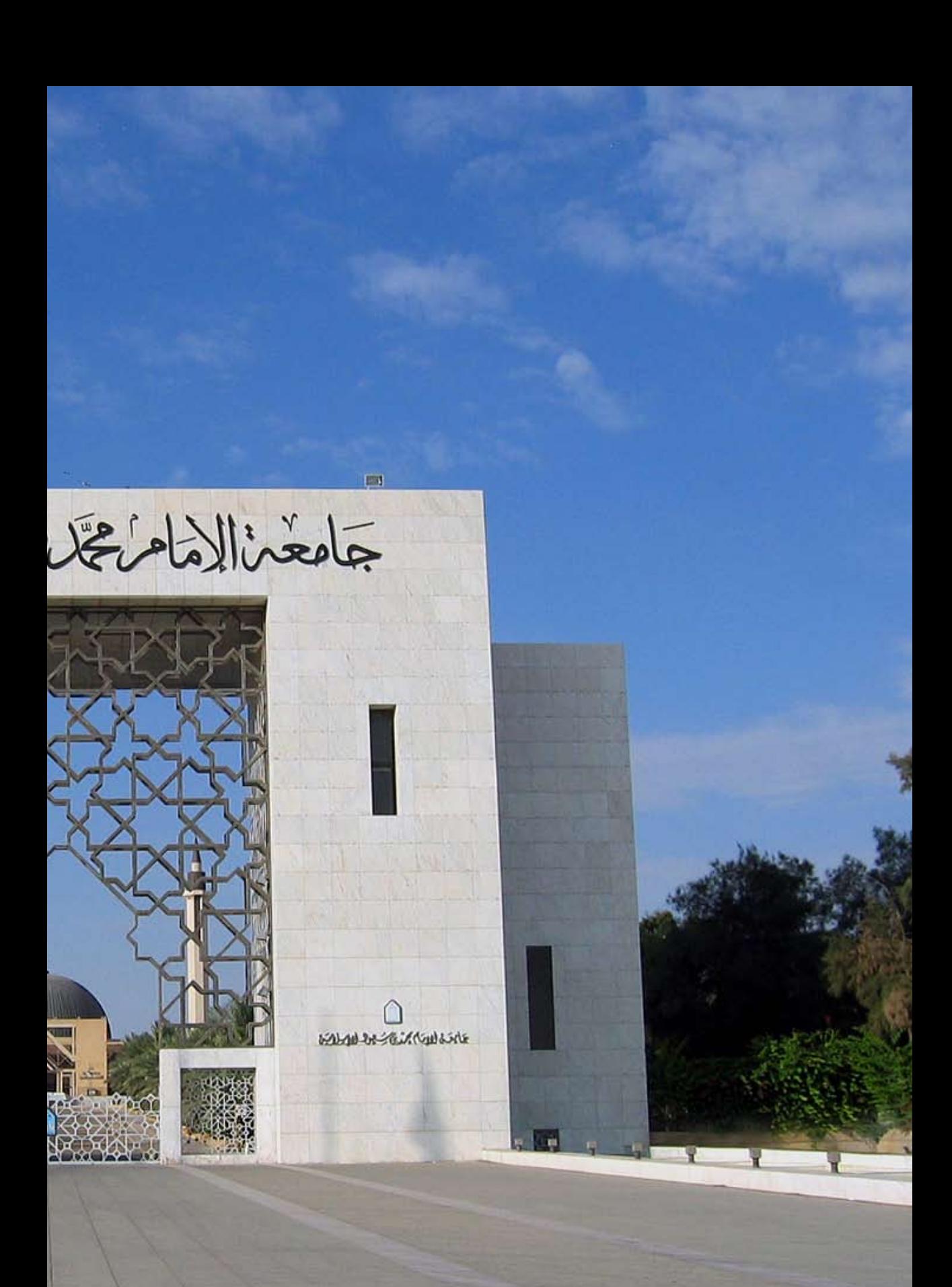

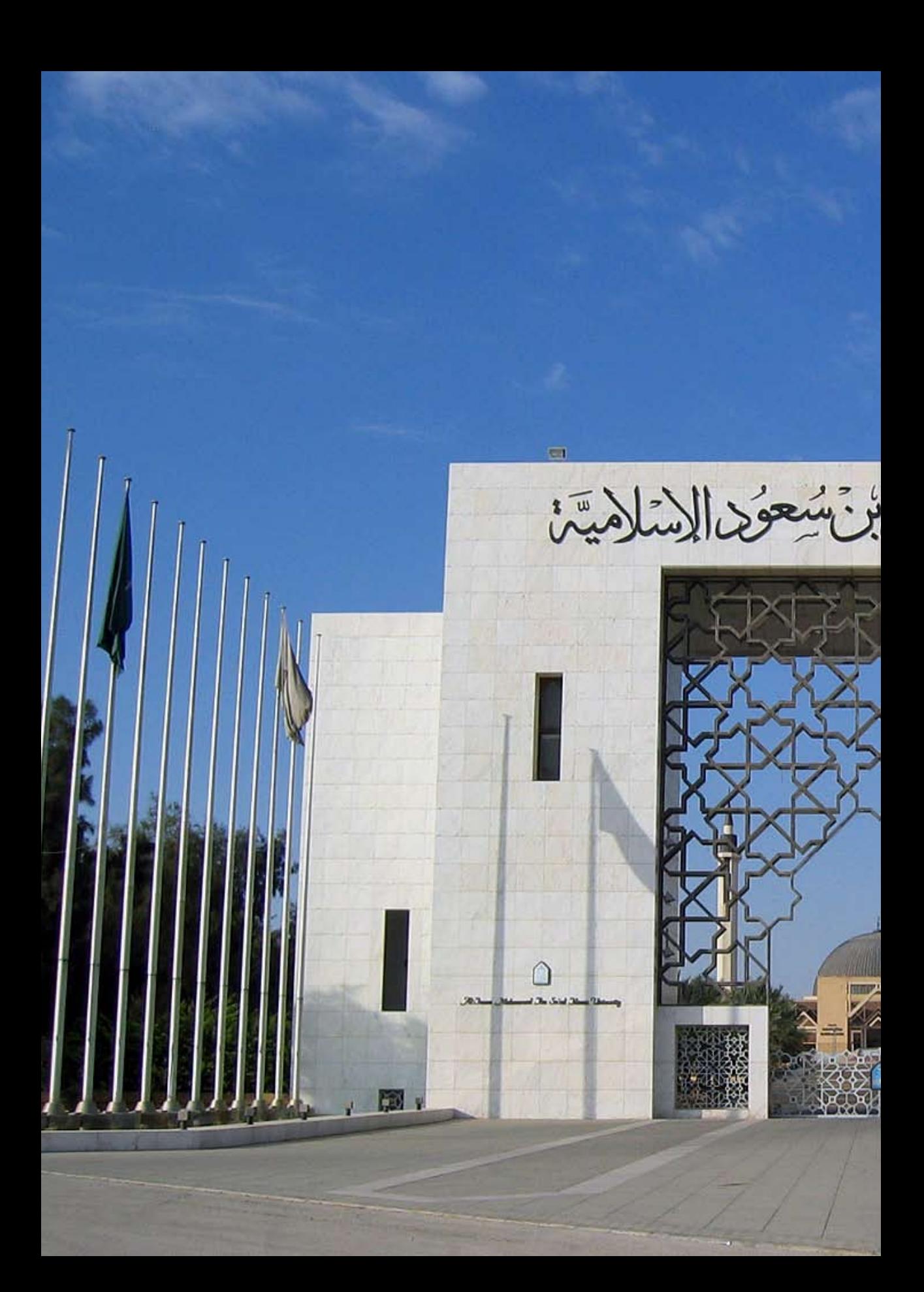

American Psychological Association. (2010). Publication manual of the American Psychological Association (6th ed.). Washington, DC: Author.

American Psychological Association (2010). Publication manual of the American Psychological Association (6th ed.). Retrieved February 10, 2011 from the American Psychological Association web site: http://www.apastyle.org/

APA Citation Style Tip Sheet (2010). Retrieved February 10, 2011 from http://lib.nmsu. edu/depts/reference/documents/APATipSheet.pdf

Bennett, T. J. (Ed.). (2008). Referencing guide (10th ed.). Perth, WA: Edith Cowan University.

Edith Cowan University (2010). Referencing: Academic tip sheet. Retrieved February 10, 2011 from Edith Cowan University website: http://www.ecu.edu.au/CLT/tips/docs/ referencing.pdf

Hall, B. (2009). The night before essay planner. Pyrmont NSW Australia: Fairfax Media Publications.

 Modern Languages Association (2009). MLA handbook for writers of research papers. Retrieved February 10, 2011from Modern Languages association web site: www. mlahandbook.org

The University of Sheffield (2010). The Harvard referencing guide. Retrieved on February 10, 2011 from the University of Sheffield Library web site: http://www.shef.ac.uk/library/ libdocs/hsl-dvc1.pdf

Prepared in cooperation with Auckland UniServices Ltd & Quality Programmes International

يف حال وجود ملحوظات على الكتيب يرجى إر�سال هذه

الملحوظات إلى بريد عمادة التقويم والجودة الإلكتروني:

quality@imamu.edu.sa